# CS 457/557: Functional Languages

Equational Reasoning: Algebra of Programming

Mark P Jones
Portland State University

# What Makes a Good Program?

- Performance?
- Code size?
- Maintainability?
- Above all else, correctness!
- But what does that mean? How can it be established?

# Testing:

Tests confirm expectations about the way things work

If you drop a weight ...

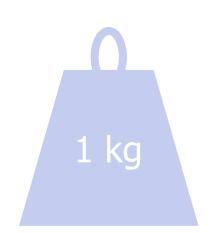

... onto an egg ...

... Scrambled Egg!

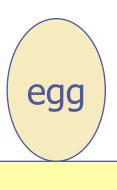

# Testing:

- Suppose it's our job to protect eggs from falling weights ...
- We might design an EP (Egg Protector™) to accomplish this ...
- Then we test again ...
- ♦ Hooray! The egg is safe! ☺

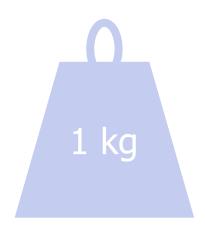

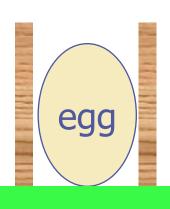

# Generalizing from Tests:

"The EP will protect an egg from a falling weight"

10 kg

Scrambled egg, and a crushed EP ® How embarrassing ...

It can be dangerous to generalize from the results of testing!

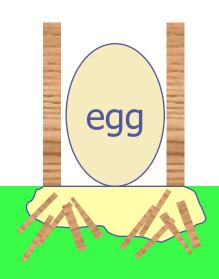

# Refining the claim:

- Think back to our test:
- "The EP will protect an egg from a falling weight of at most 1kg"

This isn't such a general statement
...

... but it describes the EP's properties more accurately

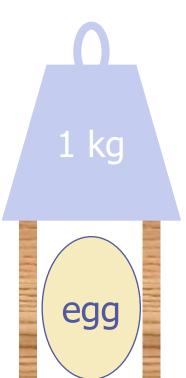

### More Tests:

The EP will protect an egg from a falling weight of at most 1kg"

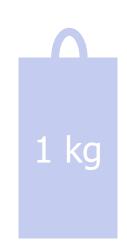

Oops, another embarrassing oversight!

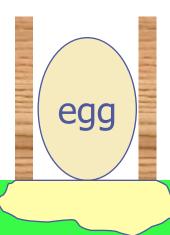

# Refining the EP Design:

The EP will protect an egg from a falling weight of at most 1kg"

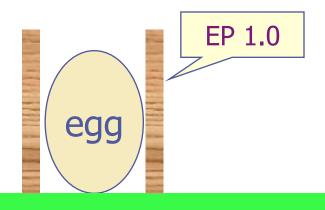

# Refining the EP Design:

The EP 2.0 will protect an egg from a falling weight of at most 1kg"

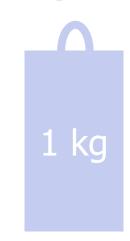

• We had to change the design of the EP ...

But our egg is safe again!

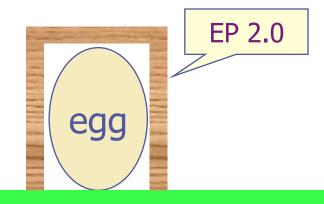

### Or is it?

• We'd like the EP to protect any egg ...

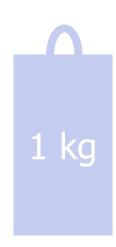

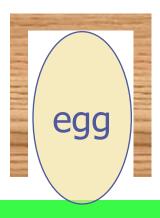

### Or is it?

• We'd like the EP to protect any egg ...

... from any weight ...

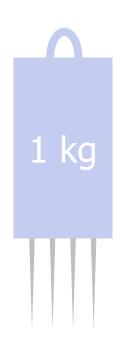

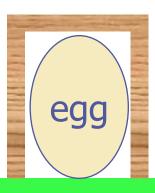

### General Observations:

- Testing helps us to find (and then avoid):
  - bugs in the things that we build
  - bugs in the claims that we make about them
- Testing and Development working together ...
- But ...

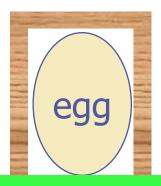

# Testing has Limits:

"testing can be used to show the presence of bugs, but never to show their absence" [Edsger Dijkstra, 1969]

To be absolutely certain that the EP 2.0 will protect any egg from any weight under 1kg, we will need to prove it.

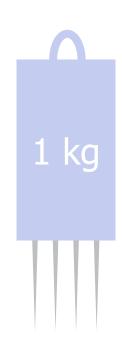

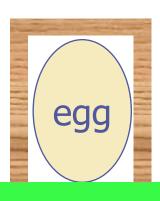

# **Equational Reasoning:**

- Functional Languages are <u>Good for Equational Reasoning</u> (Gofer!)
- Much of what follows is inspired by the work of Richard Bird
- Goal: to prove laws of the form  $e_1 = e_2$  relating program fragments  $e_1$  and  $e_2$
- Goal: to calculate/synthesize efficient definitions of functions from clear, highlevel specifications

### Laws of Numbers:

If n is a natural number, then either:

$$n = 0$$
; or

n = 1 + m for some (smaller) natural m

Functions on natural numbers:

$$0 + n = n$$
  
 $(1+m) + n = 1 + (m + n)$ 

Does this look at all familiar?

#### + is associative:

$$\forall n. \forall p. \forall q. (n + p) + q = n + (p + q)$$

If  $n = 0$ , then
$$(n + p) + q$$

$$= (0 + p) + q$$

$$= p + q$$

$$= 0 + (p + q)$$
 (because  $n = 0$ )
(definition of +)
(definition of +)

#### + is associative:

```
\forall n. \ \forall p. \ \forall q. \ (n + p) + q = n + (p + q)
If n = (1+m), then
      (n + p) + q
      = ((1 + m) + p) + q
                                  (because n=1+m)
      = (1 + (m + p)) + q
                                 (definition of +)
      = 1 + ((m + p) + q)
                                  (definition of +)
      = 1 + (m + (p + q))
                                  (induction)
      = (1 + m) + (p + q)
                                  (definition of +)
      = n + (p + q)
                                  (definition of +)
```

#### + is associative:

#### We've shown:

- The property holds for n = 0
- If the property holds for n = m, then it holds for n = (1 + m)
- So it holds for n = 1
- And for n = 2
- And for n = 3
- ...

In fact, we've shown that it holds for all n:  $\forall n. \forall p. \forall q. (n + p) + q = n + (p + q)$ 

### Laws of Numbers:

```
If n is a natural number, then either:
  n = Zero; or
  n = Succ m for some (smaller) natural m
data Nat = Zero | Succ Nat
Functions on natural numbers:
  add Zero n = n
  add (Succ m) n = Succ (add m n)
```

### add is associative:

```
∀n. ∀p. ∀q. add (add n p) q = add n (add p q)
If n = Zero, then
    add (add n p) q
    = add (add Zero p) q (because n = Zero)
    = add p q (definition of add)
    = add Zero (add p q) (definition of add)
```

#### add is associative:

```
\forall n. \forall p. \forall q. add (add n p) q = add n (add p q)
If n = Succ m, then
 add (add n p) q
 = add (add (Succ m) p) q
                                  (because n=1+m)
 = add (Succ (add m p)) q
                                  (definition of +)
 = Succ (add (add m p) q)
                                  (definition of +)
 = Succ (add m (add p q))
                                  (induction)
 = add (Succ m) (add p q)
                                  (definition of +)
 = add n (add p q)
                                  (definition of +)
                                                  21
```

### add is associative:

#### We've shown:

- The property holds for n = Zero
- If the property holds for n = m, then it holds for n = Succ m
- So it holds for n = Succ Zero
- And for n = Succ (Succ Zero)
- And for n = Succ (Succ (Succ Zero))
- ...

In fact, we've shown that it holds for all n:  $\forall n. \forall p. \forall q. add (add n p) q = add n (add p q)$ 

### Laws in Haskell:

We can apply these same ideas to many other Haskell datatypes, not just numbers

#### Algebra for programs:

- Break into cases (no junk, no confusion)
- Induction (recursion)
- Equational reasoning

### Where do Laws come From?

Laws typically arise in one of three ways:

- From function definitions (with care)
  (x:xs) ++ ys = x : (xs ++ ys)
- From previously established laws map f . map g = map (f . g)
- From specifications of new functions sumSquares n = sum (map square [1..n])

# Referential Transparency:

- The ability to replace equals with equals
  - If  $e_1 = e_2$ , then ... $e_1$ ... = ... $e_2$ ...
- The inability to observe sharing
  - let x = e in (x,x) = (e, e)
  - **let** x = print 1 in (x,x) = (print 1, print 1)

### Tools:

- Extensionality:
  - $f = g \Leftrightarrow \forall x. f x = g x$
- Simple substitution/instantiation:
  - From (f.g) x = f(g x), we can infer that ((1+).(2\*)) n = 1 + 2\*n

#### ... continued:

- Case analysis:
  - If xs :: [a], then xs = [], or xs = (y:ys) for some y and ys, or xs =  $\bot$
  - If b :: Bool, then b=False, b=True, or b= $\bot$

#### Induction:

■ If property P(xs) holds for xs = [] and for xs =  $\bot$ , and for (y:ys) whenever it holds for ys, then P(xs) holds for all lists xs.

# Introducing Bottom, ⊥:

- ◆ We treat every type in Haskell as having a special element called bottom, written ⊥
- ◆ ⊥ represents the value produced by expressions that fail to terminate properly
  - Non-termination
  - Error (e.g., missing pattern matching case)
  - Explicit call of error "... message ..."
- Called "bottom" because it has the least amount of information of any value

#### Strictness:

- We say that a function is <u>strict</u> if it is guaranteed to evaluate its argument.
- lacktriangle Another way to say this: f is strict if, and only if  $f \perp = \perp$
- Examples:
  - (1+) and not are both strict
  - (&&) and (||) are strict in their left arguments, but not in their right
  - map is strict in its list argument (but not the function)

### Example:

Suppose we specify:

```
f :: [Int] -> [Int]
f = map (1+)
```

Now we can calculate:

```
f[]
= { by definition of f }
    map (1+) []
= { by definition of map}
    []
```

### ... continued:

We can also calculate:

```
f (x:xs)
= { by definition of f }
  map (1+) (x:xs)
= { by definition of map }
  (1+x): map (1+) xs
= { by definition of f }
  (1 + x): f xs
```

Thus we have derived:

```
f :: [Int] -> [Int]
f [] = []
f (x:xs) = (1+x): f xs
```

# Associativity of (++):

```
Claim: xs++(ys++zs) = (xs++ys)++zs, for all xs, ys, and zs
```

#### Proof by induction on xs:

```
Base case: xs = []
  [] ++ (ys ++ zs)
= { by definition of ++ }
  ys ++ zs
= { by definition of ++ }
  ([] ++ ys) ++ zs
```

### ... continued:

```
Base case: xs = \bot
Ihs: \bot ++ (ys ++ zs)
    = { ++ is strict in its first argument }
rhs: (\bot ++ ys) ++ zs
    = { ++ is strict in its first argument }
       \perp ++ zs
    = { ++ is strict in its first argument }
```

### ... continued:

```
Inductive case: (x:xs)
     (x:xs) ++ (ys ++ zs)
   = { by definition of ++ }
     X : (XS ++ (YS ++ ZS))
   = { by induction }
     X : ((XS ++ YS) ++ ZS)
   = { by definition of ++ }
     (x: (xs ++ ys)) ++ zs
   = { by definition of ++ }
     ((x:xs) ++ ys) ++ zs
```

### Fold Right:

#### A function from the prelude:

```
foldr :: (a -> b -> b) -> b -> [a] -> b
foldr (\oplus) e [x_0,x_1,x_2] = x_0 \oplus (x_1 \oplus (x_2 \oplus e))
```

#### **Examples:**

```
and = foldr (\&\&) True
concat = foldr (++) []
```

#### **Definition:**

```
foldr f e [] = e
foldr f e (x:xs) = f x (foldr f e xs)
```

### Fold Left:

#### A function from the prelude:

```
foldl :: (a -> b -> a) -> a -> [b] -> a
foldl (\oplus) e [x_0,x_1,x_2] = ((e \oplus x_0) \oplus x_1) \oplus x_2
```

#### **Examples:**

```
sum = foldl (+) 0
product = foldl (*) 1
```

#### **Definition:**

```
fold f e = e
fold f e (x:xs) = fold f (f e x) xs
```

#### Scan Left:

#### A function from the prelude:

```
scanl :: (a -> b -> a) -> a -> [b] -> [a]
scanl (\oplus) e [x_0, x_1, x_2]
= [e, e \oplus x_0, (e \oplus x_0) \oplus x_1, ((e \oplus x_0) \oplus x_1) \oplus x_2]
```

#### Specification:

```
scanl f e = map (foldl f e) . inits
inits [] = [[]]
inits (x:xs) = [] : map (x:) (inits xs)
```

# Calculating scanl:

It is easy to derive scanl f e [] = [e]

```
For non empty lists:
scanl f e (x:xs)
= map (foldl f e) (inits (x:xs))
= map (foldl f e) ([]: map (x:) (inits xs))
= foldl f e []: map (foldl f e) (map (x:) (inits xs))
= foldl f e []: map (foldl f e . (x:)) (inits xs)
= e: map (foldl f (f e x)) (inits xs)
= e: scanl f (f e x) xs
```

## Comparison:

Specification:
 scanl f e = map (foldl f e) . inits

Definition:
 scanl f e [] = [e]

scanl f e (x:xs) = e : scanl f (f e x) xs

- ◆ The specification requires O(n²) applications of f on a list of length n while the definition uses only n applications for a list of the same length.
- But, in terms of the results that we obtain, we know that the two versions are equal!

## Scan Right:

#### A dual of scanl:

```
scanr :: (a \rightarrow b \rightarrow b) \rightarrow b \rightarrow [a] \rightarrow [b]

scanr f e = map (foldr f e) . tails

scanr (\oplus) e [x_0, x_1, x_2]

= [x_0 \oplus (x_1 \oplus (x_2 \oplus e)), x_1 \oplus (x_2 \oplus e), x_2 \oplus e, e]
```

#### More efficient version:

```
scanr f e [] = [e]

scanr f e (x:xs) = f x (head ys) : ys

where ys = scanr f e xs
```

# Maximum Segment Sum:

- Given a sequence of numbers, find the subsegment whose sum is largest:
  - Example: maximal subsegment sum for the list [-1, 2, -3, 5, -2, 1, 3, -2, -2, -3, 6] is 7 (for the segment [5, -2, 1, 3])
- Simple solution:

```
mss :: [Int] -> Int
mss = maximum . map sum . segs
where segs = concat . map inits . tails
```

Not a great performer ... O(n³)

```
mss
= {definition of mss}
maximum . map sum . segs
```

mss

```
= {definition of segs}
maximum . map sum . concat . map inits . tails
```

mss = {using map f . concat = concat . map (map f) } maximum . concat . map (map sum) . map inits . tails (map f. concat) [ $xs_1$ ,  $xs_2$ ,  $xs_3$ ] = map f ( $xs_1 + + xs_2 + + xs_3$ ) = map f xs<sub>1</sub> ++ map f xs<sub>2</sub> ++ map f xs<sub>3</sub> (concat . map (map f)) [ $xs_1$ ,  $xs_2$ ,  $xs_3$ ] = concat [map f xs<sub>1</sub>, map f xs<sub>2</sub>, map f xs<sub>3</sub>] = map f xs<sub>1</sub> ++ map f xs<sub>2</sub> ++ map f xs<sub>3</sub>

mss

= { using map f . map g = map (f . g) }
maximum . concat . map (map sum . inits) . tails

```
(map f. map g) [ x_1, x_2, x_3]

= map f [ g x_1, g x_2, g x_3]

= [ f (g x_1), f (g x_2), f (g x_3)]

map (f. g) [ x_1, x_2, x_3]

= [ (f . g) x_1, (f . g) x_2, (f . g) x_3]

= [ f (g x_1), f (g x_2), f (g x_3)]
```

mss
= { the "bookkeeping law" }
maximum . map maximum . map (map sum . inits) . tails

```
maximum . concat
= maximum . map maximum

General form:
foldr f a . concat = foldr f a . map (foldr f a)
if f is associative with unit a
```

mss

= { Definition of scanl }
maximum . map maximum . map (scanl (+) 0) . tails

```
Definition:
scanl f e = map (foldl f e) . inits
```

```
mss
= \{ \text{ fold-scan fusion } \}
= \text{maximum . map (foldr f 0) . tails}
= \text{where f x y = max 0 (x + y)}
```

We can prove that:
 maximum . scanl (+) 0 = foldr f 0
(A special case of a general property called "Fold-scan fusion")

```
mss
= { definition of scanr }
maximum . scanr f 0
where f x y = max 0 (x + y)
```

Definition of scanr: scanr f e = map (foldr f e) . tails

A simple, linear time algorithm, courtesy of equational reasoning!

```
mss

= { definition of scanr }

maximum . scanr f 0

where f x y = max 0 (x + y)
```

```
Remember:

scanr (\oplus) e [x_0, x_1, x_2]

= [x_0 \oplus (x_1 \oplus (x_2 \oplus e)),

x_1 \oplus (x_2 \oplus e),

x_2 \oplus e,

e]
```

```
mss xs = loop 0 0 (reverse xs)
where
loop m v [] = m
loop m v (x:xs) = let y = max 0 (x+v)
in loop (max m y) y xs
```

This version of the definition is not very intuitive ... but we know by construction that it is correct!

# A Quick Check:

Just to be sure, let's load these definitions in Jugs and quickly check to see if they are

Main> quickChec'
OK, nec
To Be Continued ...
To Be

Hmm, now that looks like another useful tool, doesn't it ...

## Summary:

- The ability to reason about code is essential if you care about its behavior (for example, in safety or security critical applications)
- Compilers rely on equivalences between program fragments to justify/validate some optimizations
- Functional Languages are Good for Equational Reasoning
- Referential transparency/lack of side effects makes reasoning more tractable
- It helps to build up a collection of laws and results that you can draw on in program verification or synthesis!